**2008**

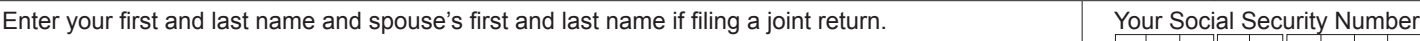

# **Enter information about contributions made by you and/or your spouse during 2008 to Indiana's CollegeChoice 529 Education Savings Plan(s).**

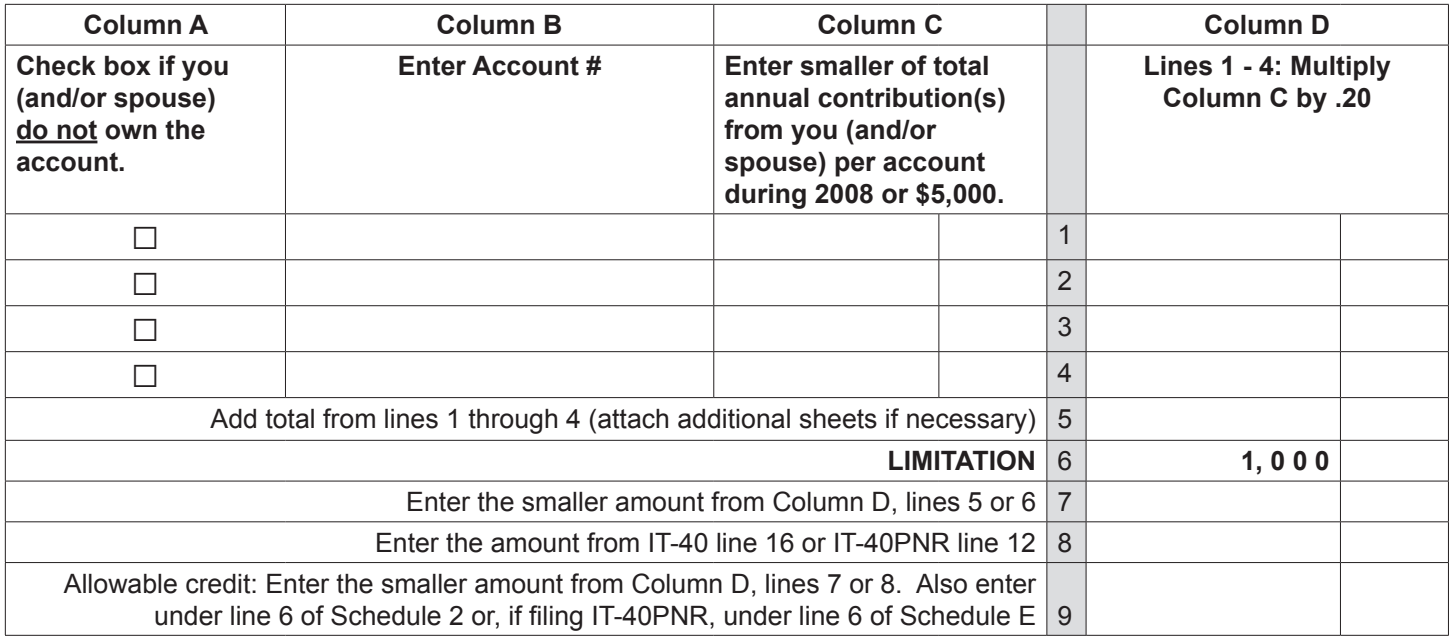

# **Instructions for Schedule IN-529**

You may be eligible for a credit of as much as \$1,000 if you (and/or your spouse) made a contribution during the year to a *CollegeChoice 529 Investment Plan*.

A 529 college savings plan is a reference to Section 529 of the Internal Revenue Code. Contributions to this type of plan are made on behalf of a beneficiary, and are to be used to pay qualified higher education expenses. While there are many 529 college savings plans available both in Indiana and nation-wide, only contributions made to the *CollegeChoice 529 Investment Plan* are eligible for the credit.

# **Do you have an eligible contribution?**

The *CollegeChoice 529 Investment Plan* is governed by the Indiana Education Savings Authority. To determine if your contribution is to a plan that is eligible for this credit, visit their Web site at [www.in.gov/iesa](http://www.in.gov/iesa)

# **Who must file Schedule IN-529?**

Anyone who makes a contribution to a qualified plan and claims this credit must include Schedule IN-529 with their filing.

#### **Definitions**

*Account owner*. The account owner is the individual or entity (such as a trust, estate, partnership, etc.) who has the right to select or change a beneficiary, and to control the distribution of the funds.

*Contribution*. A cash deposit made for the benefit of the account beneficiary.

**Note.** The credit is available to an individual filing a single return or a married couple filing a joint return.

# **Specific instructions**

**Important:** You must complete the first 16 lines of your 2008 Indiana state tax return, Form IT-40, before you can complete this schedule (if filing Form IT-40PNR, you must complete the first 12 lines).

# **Column A**

Check the box if you (and/or your spouse) made a contribution to an account you do not own. If you (or your spouse) are the account owner, do not check the box.

*(Instructions continue on the next page)*

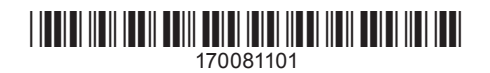

Example. John opened a qualified *CollegeChoice 529 Investment Plan* for his son Nate, and is the account owner. John's mother (Nate's grandmother) made a contribution to the plan John established. She will claim a credit based on her contribution, and will check the box in Column A because she is not the account owner (John is).

# **Column B**

During 2008 the *CollegeChoice 529 Investment Plan* acquired a new plan administrator. The 2008 year-end statement from the new administrator will have an account number. Enter the account number of each qualified account to which you (and/or your spouse) made a contribution. The new qualified account numbers must be 11 digits long, and begin with "61" or "62".

**Note.** Attach additional sheets if you contributed to more than four qualified plans.

# **Column C**

On each line enter the smaller of the total annual contribution you (and/or your spouse) made to each account during 2008 or \$5,000.

*Example.* John contributed \$500 to his qualified account each month. His total annual contribution was \$6,000. He will enter \$5,000 in Column C.

### **Column D**

#### **Lines 1 – 4**

Multiply the amount(s) on Column C, lines 1, 2, 3 and 4 by 20 percent (.20) and enter the result in Column D.

*Example.* John has \$5,000 on line 1 in Column C. He will enter \$1,000 (\$5,000 x .20) on line 1 in Column D.

#### **Line 5**

Add the amounts on line 1 through line 4 in Column D. Enter the total amount here.

# **Line 6**

The maximum credit you can claim each year is \$1,000.

### **Line 7**

Compare the amount on line 5 with the \$1,000 maximum amount on line 6. Enter the smaller amount here.

*Example.* Brenda made a \$500 contribution to the *CollegeChoice 529 Investment Plan*. She entered \$500 on line 1 in Column C; she multiplied the \$500 by .20 and entered the \$100 result on line 1 in Column D. She will enter \$100 on line 7 (it is the smaller of the \$100 on line 5 or \$1,000 from line 6).

#### **Line 8**

Look at line 16 from your 2008 Indiana tax return, Form IT-40. Enter the amount from there on this line (enter the amount from line 12 if you are filing a Form IT-40PNR).

*Example.* Brenda has \$800 on her 2008 IT-40, line 16. She will enter \$800 on this line.

#### **Line 9**

Look at the amounts on line 7 and line 8. Enter the smaller amount on line 9.

*Example.* Brenda has \$100 on line 7, and \$800 on line 8. She will enter \$100 (the smaller of the two amounts) on line 9.

This is your allowable credit. Enter this amount under line 6 of Schedule 2 (Schedule E if filing Form IT-40PNR), and use code **8 3 7**.

*Use of credit.* Any unused credit is not eligible for carryback or carryforward; nor may it be sold, assigned or transferred to anyone else.

Get Information Bulletin 98 at [www.in.gov/dor/3650.htm](http://www.in.gov/dor/3650.htm) for more information about this credit.